# WEBSITE LOCALIZATION CHECKLIST

Need a quick start to localize your website? Here's a handy checklist to help you unlock more business opportunities in each of your target markets. With this guide, your website will make your international audiences feel like your content was specially made for them.

## **CRUCIAL ASPECTS OF A LOCALIZED WEBSITE**

Note that some may not apply to your business

Content that adheres to cultural, religious, or general preferences

Images, videos, graphics, or even emojis that are appropriate to the target culture

Website design, layout, and formatting that permits translated text to be read from right to left Local currencies and units of measure

Adapted date formats and phone numbers

Correct naming conventions

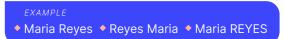

Compliance with local regulations and legal requirements

## **STARTING THE LOCALIZATION PROCESS**

How to translate the content on your website.

#### 1. Review your content

Weglot automatically detects words, images, and dynamic content for you.

- Exclude pages that don't need to be translated
- Export and import translations to review outside the dashboard if needed

#### 2. Set translation rules for a smoother localization process

- Examine terms you don't want to translate for consistency
- Determine terms that must always be translated
- Check style guides, glossaries, and appropriate formats to input these

# 3. Choose your translation method

All of these can be used within Weglot.

- Machine translation
- Human translation
- Machine translation + Human translation

#### And you're done!

For a more in-depth look into localizing your
website, check out our <u>complete guide.</u>

# Who are we?

Weglot is a no-code website translation solution that allows you to launch a multilingual website instantly.

# WEGLOT

Ready to start your website translation project? Start your Weglot <u>10-day free trial.</u>